### Network Security General information about this course

Radboud University Nijmegen, The Netherlands

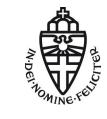

Autumn 2014

# About this course

- Lecture (hoorcollege): Monday, 10:30–12:30 in HG00.307
- Exercise class (werkcollege): Thursday, 13:30–15:30 in HFML0220 (this may change!)
- Exam on November 3, 12:30–15:30 in LIN 5
- Exam grade is your final grade for this course
- 3 EC points
- Website: http://cryptojedi.org/peter/teaching/ network-security-2014.shtml
- Language of the lectures: English (yeah, sorry!)

### Teachers

Peter Schwabe Office: Mercator I, 1.03 peter@cryptojedi.org Pol Van Aubel Office: Mercator I, 2.14 radboud@polvanaubel.com

Ko Stoffelen kostoffelen@student.ru.nl

### Homework

- Homework assignments will be online (at the latest) thursday morning
- Homework assignments are due Thursday (one week later) by midnight (sharp!)
- Homework submission through Blackboard
- Homework submission in groups of 2 (preferably)
- Grading of homework in zg, g, v, o, and NSI
- Grading has no effect on final grade, but:

More than one NSI and you're not admitted to the exam!

- Programming courses need a computer (with compiler etc.)
- Network security course needs a network

- Programming courses need a computer (with compiler etc.)
- ▶ Network security course needs a network...that you can break

- Programming courses need a computer (with compiler etc.)
- Network security course needs a network...that you can break
- Breaking into a network typically needs a computer in this network with root rights
- Tools we use are Linux tools
- Idea: Use your own (Linux) laptop

- Programming courses need a computer (with compiler etc.)
- Network security course needs a network...that you can break
- Breaking into a network typically needs a computer in this network with root rights
- Tools we use are Linux tools
- Idea: Use your own (Linux) laptop
- Small wireless network set up in Mercator I
- Mercator I has restricted opening times: 8:00–18:00, Mon–Fri

# Programming for homework

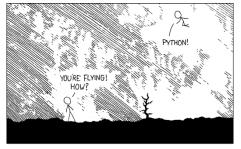

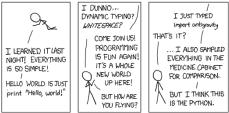

Source: http://xkcd.com/353

#### Python

- Network programming in Python
- Primary target is to get stuff done
- Python is a script language (interpreted language, no compiler)
- Python is easy
- Python has many things built-in
- You can use other languages (but we don't recommend it)

## Network Security before Networks?

- Third semester (now): "Network Security" (NWI-IBC022)
- Fourth semester (next year): "Netwerken en Gedistribueerde Systemen" (NWI-IBC021)

# Network Security before Networks?

- Third semester (now): "Network Security" (NWI-IBC022)
- Fourth semester (next year): "Netwerken en Gedistribueerde Systemen" (NWI-IBC021)
- Probably not ideal...
- Maybe this changes in the future
- Feedback from you will be helpful

## Examples of what you will learn

- How to break into (badly protected) WiFi networks
- How to read others people's e-mails
- How to set up firewalls (and circumvent them)
- How to get free WiFi in various places
- How to DOS other computers
- How to be anonymous on the Internet

### Disclaimer

- Many things taught in this course are illegal when you do it "in the wild"
- You're grown up, use your skills responsibly
- If you want to try something out, get consent

### Disclaimer

- Many things taught in this course are illegal when you do it "in the wild"
- You're grown up, use your skills responsibly
- If you want to try something out, get consent
- ▶ In this course (homework), don't break more stuff than necessary
- The (vulnerable) toy network is needed for everybody